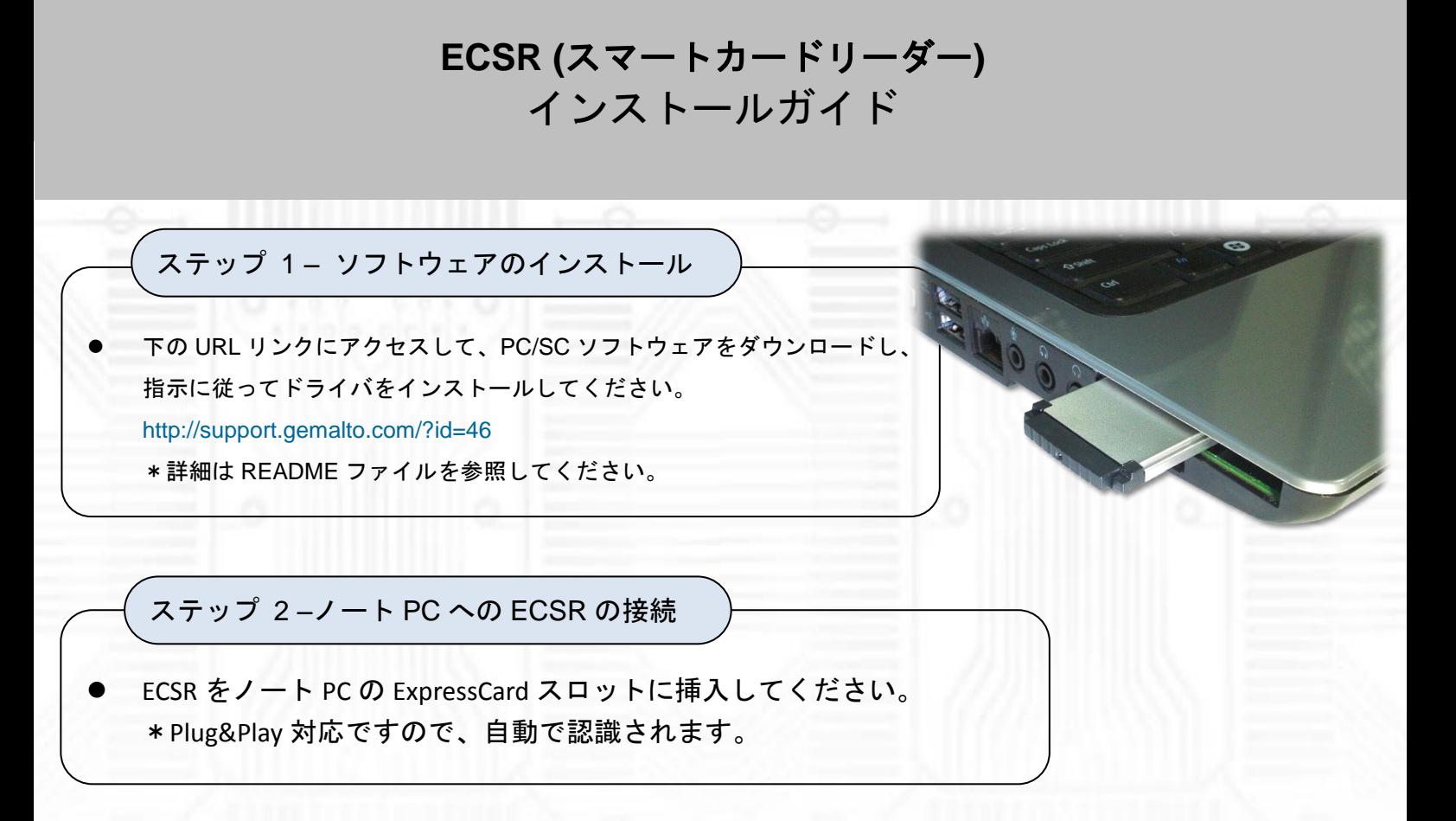

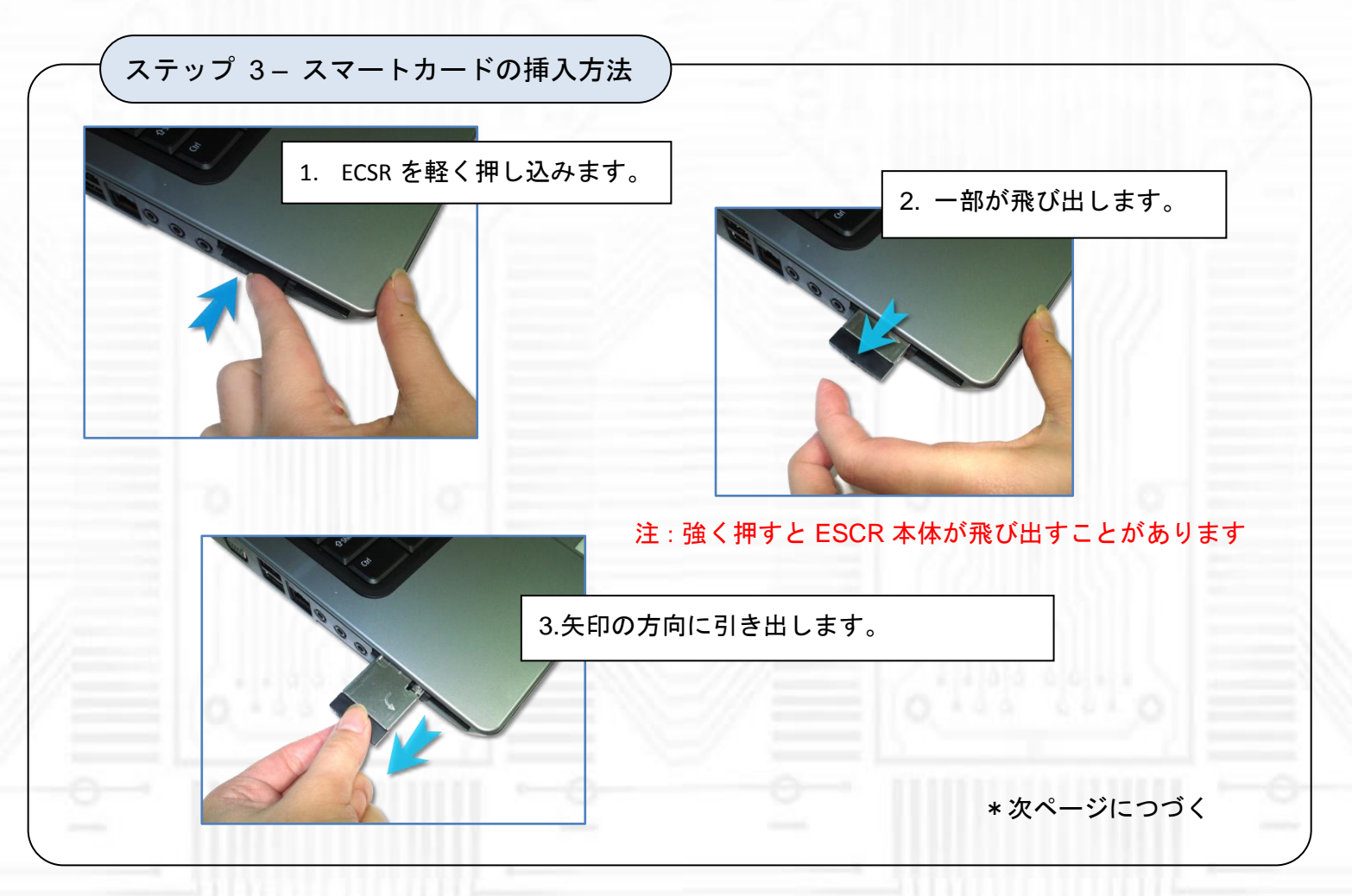

ビープラス・テクノロジーは 2009 年 3 月以来、高品質のコンピュータ接続製 品の製造業者として広範囲のアップグ レード用製品を提供してきました。 弊社製品はデスクトップ・ノートブッ ク PC を問わず外部周辺機器との橋渡 し役としてご好評いただいています。

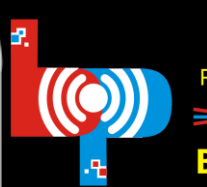

連絡先: 台北市内湖区洲子街88号9階-1 (台湾/中華民国・台湾省) Professional I/O adapter provider 電話: +886-2-7736-0128 Fax: +886-2-7736-0126 Bplus Technology Co., Ltd.  $e^{\chi-\mu}$  (日本語) sales@bplus.com.tw ホームページ: http://www.bplus.com.tw/

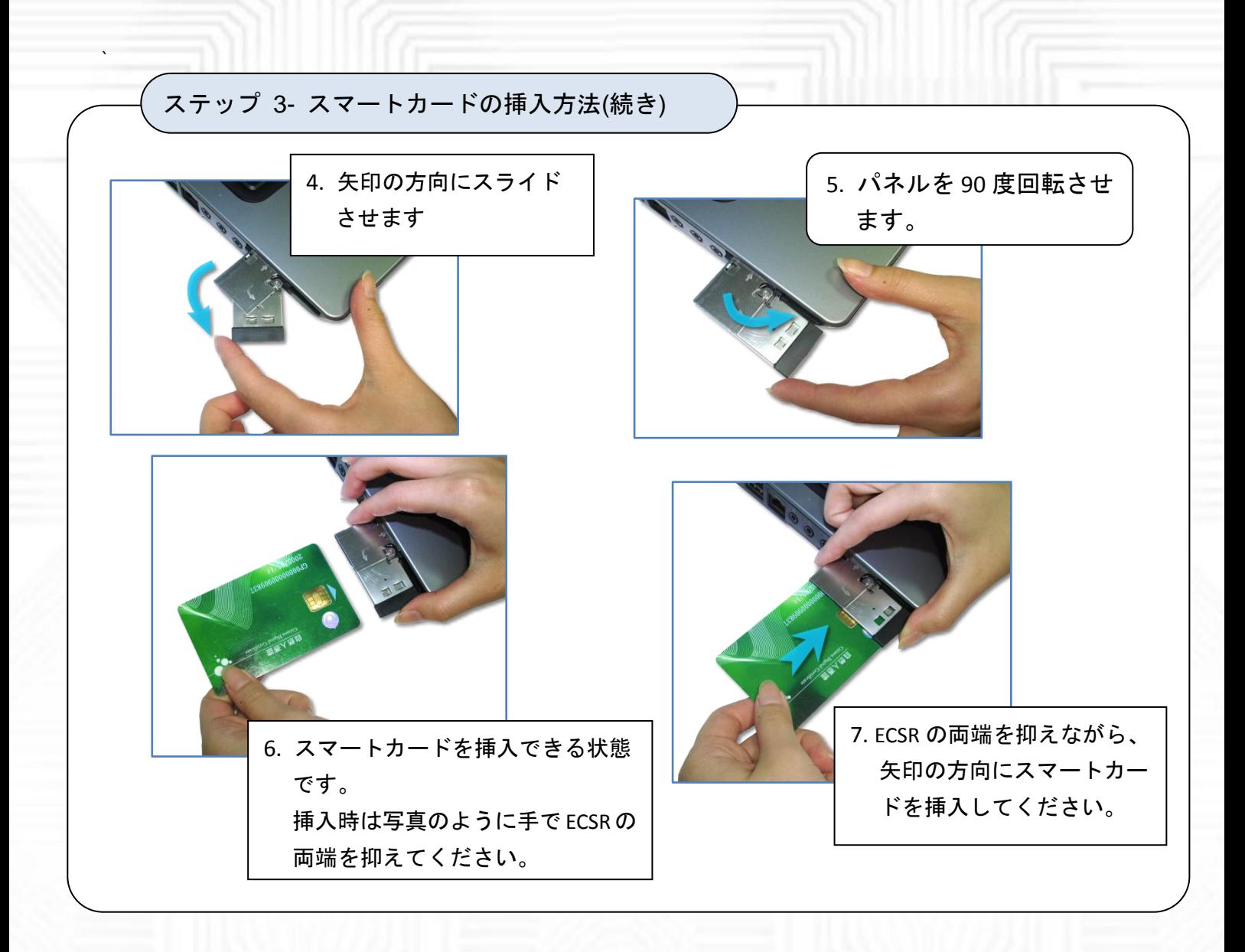

ステップ 5 – スマートカードの抜出方法

ECSR の両端を抑えながら、矢印の方向にスマートカードを引き抜いてください。

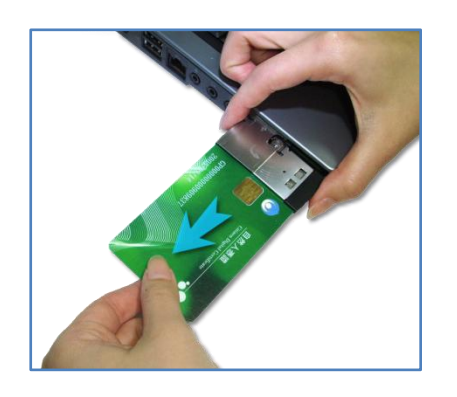

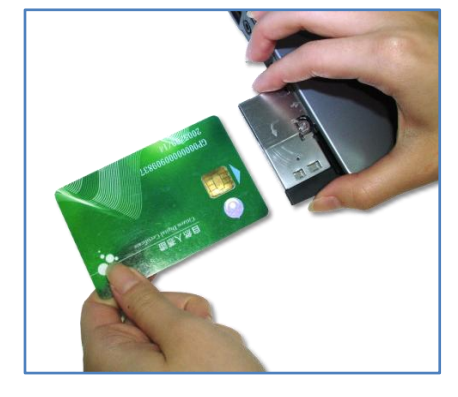

ビープラス・テクノロジーは 2009 年 3 月以来、高品質のコンピュータ接続製 品の製造業者として広範囲のアップグ レード用製品を提供してきました。 弊社製品はデスクトップ・ノートブッ ク PC を問わず外部周辺機器との橋渡 し役としてご好評いただいています。

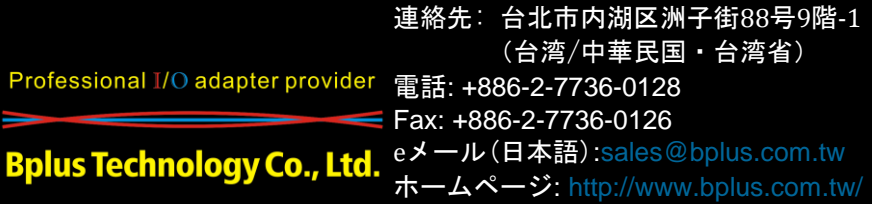

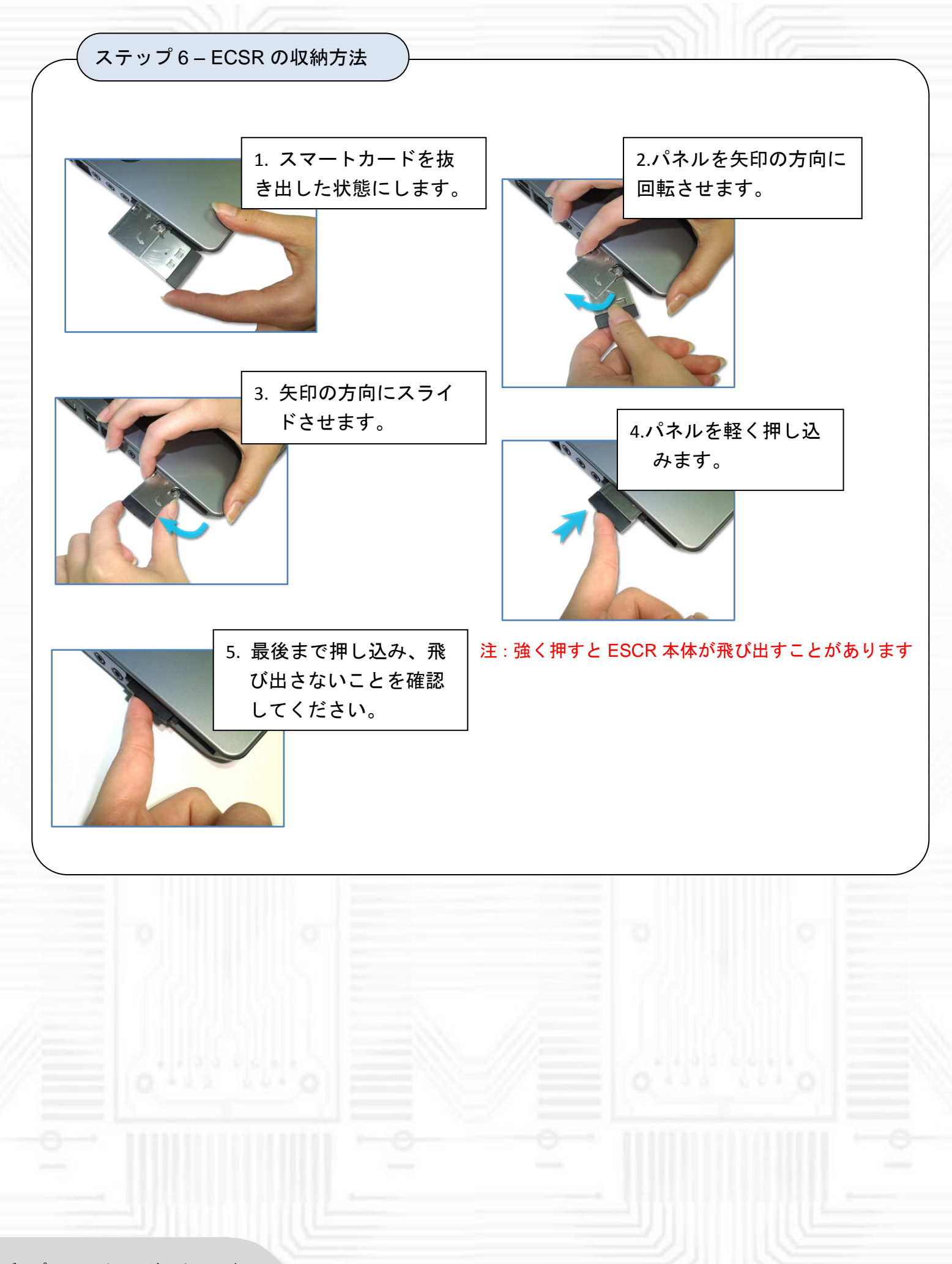

ビープラス・テクノロジーは 2009 年 3 月以来、高品質のコンピュータ接続製 品の製造業者として広範囲のアップグ レード用製品を提供してきました。 弊社製品はデスクトップ・ノートブッ ク PC を問わず外部周辺機器との橋渡 し役としてご好評いただいています。

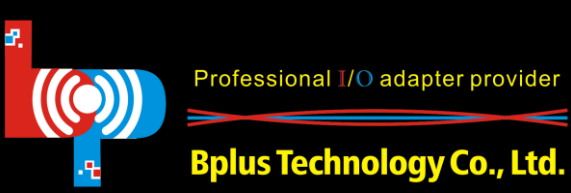

Professional I/O adapter provider 電話: +886-2-7736-0128

連絡先: 台北市内湖区洲子街88号9階-1 (台湾/中華民国・台湾省) Fax: +886-2-7736-0126 eメール(日本語):sales@bplus.com.tw ホームページ: http://www.bplus.com.tw/